*Tercera edición*

# CON EXCEL XI MODELOS FINANCIEROS

Herramientas para mejorar la toma de decisiones empresariales

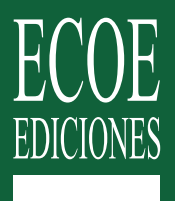

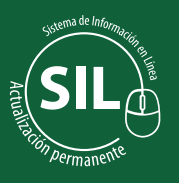

**Jairo Gutiérrez Carmona**

# **Contenido**

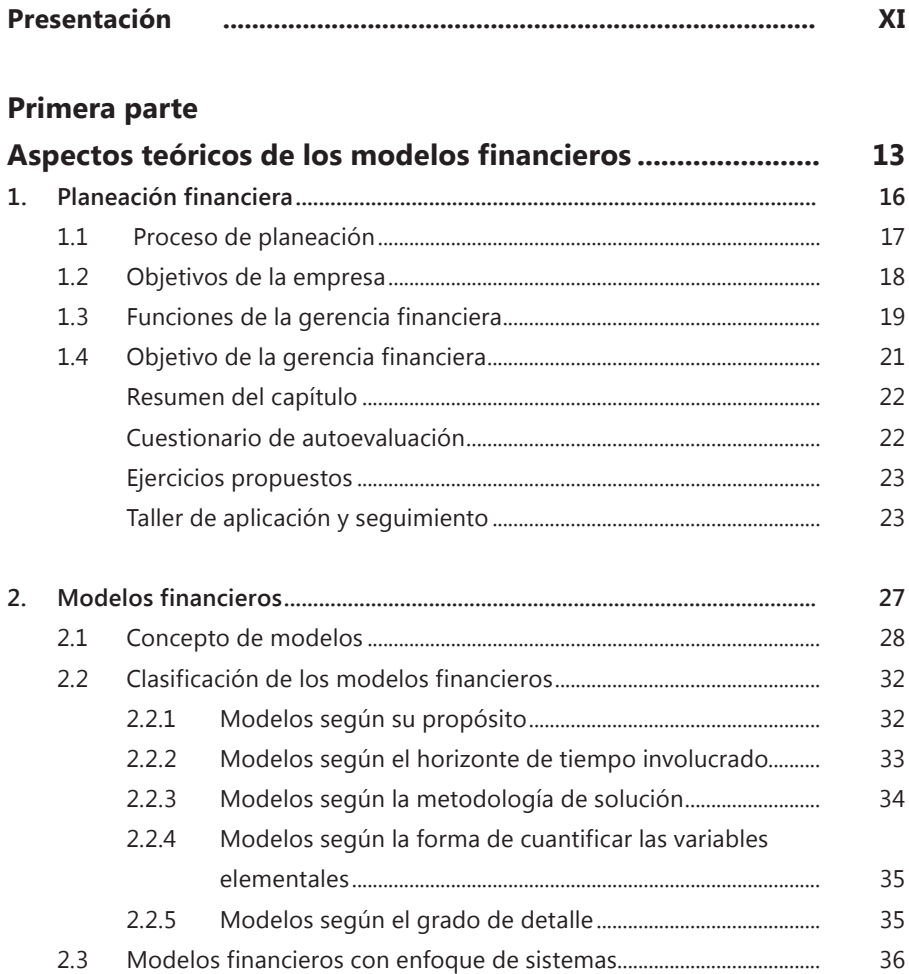

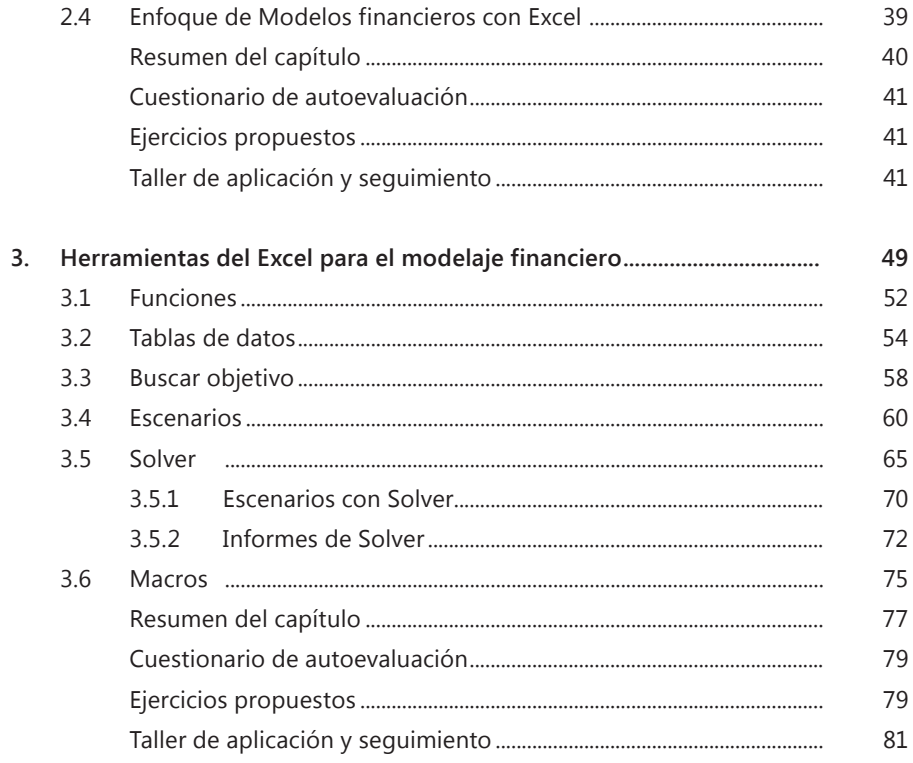

#### Segunda parte

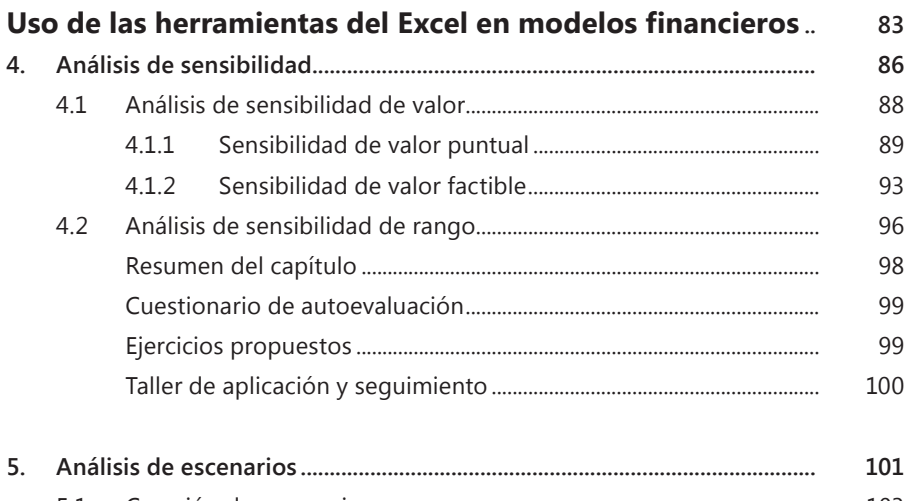

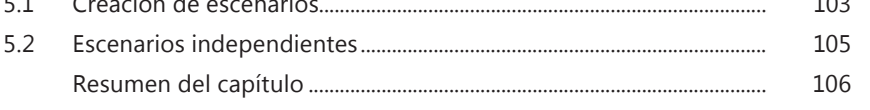

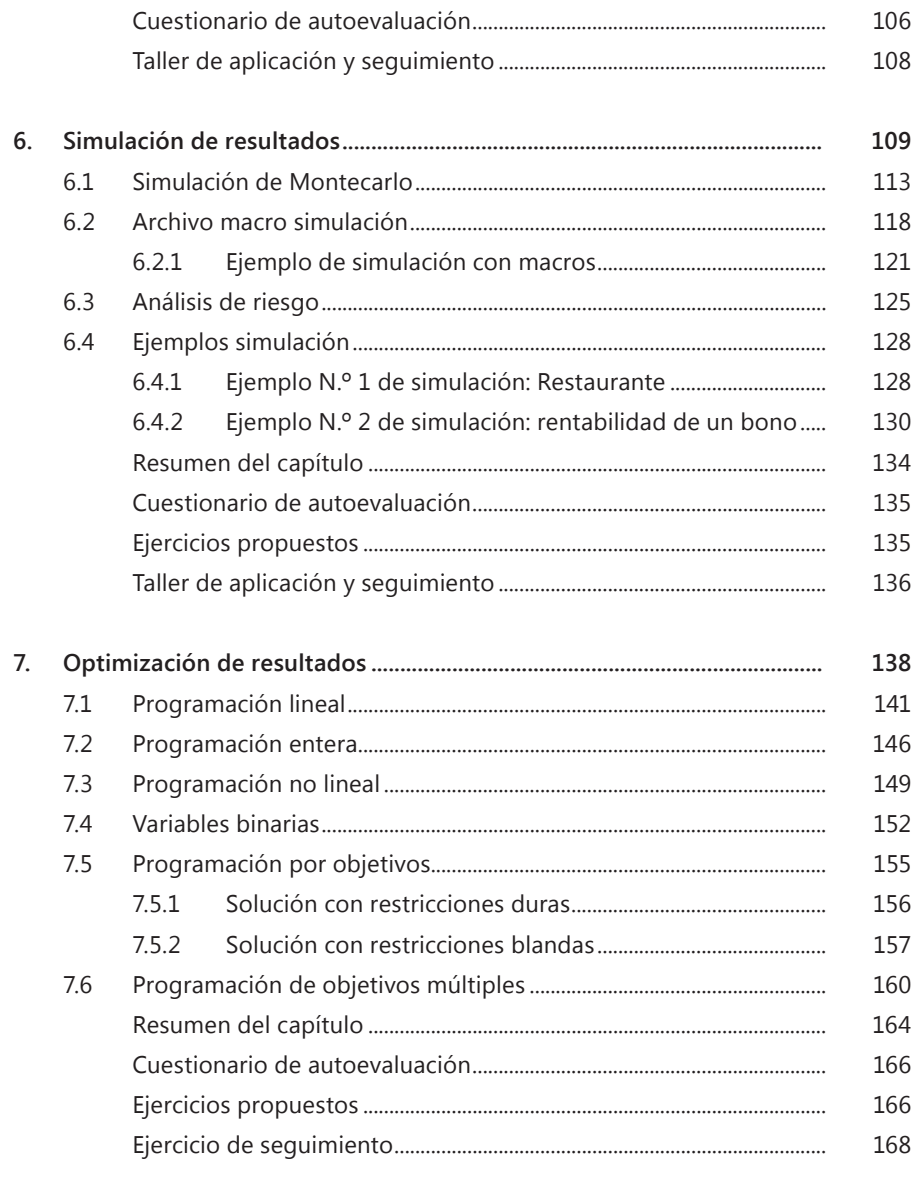

#### **Tercera parte**

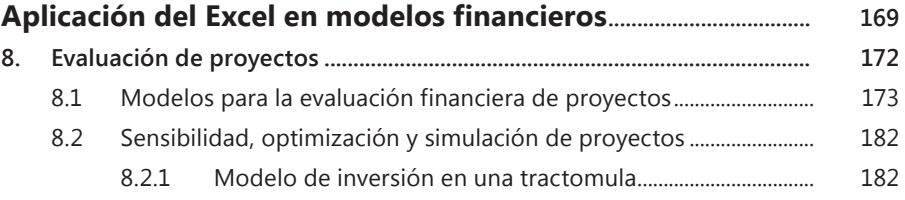

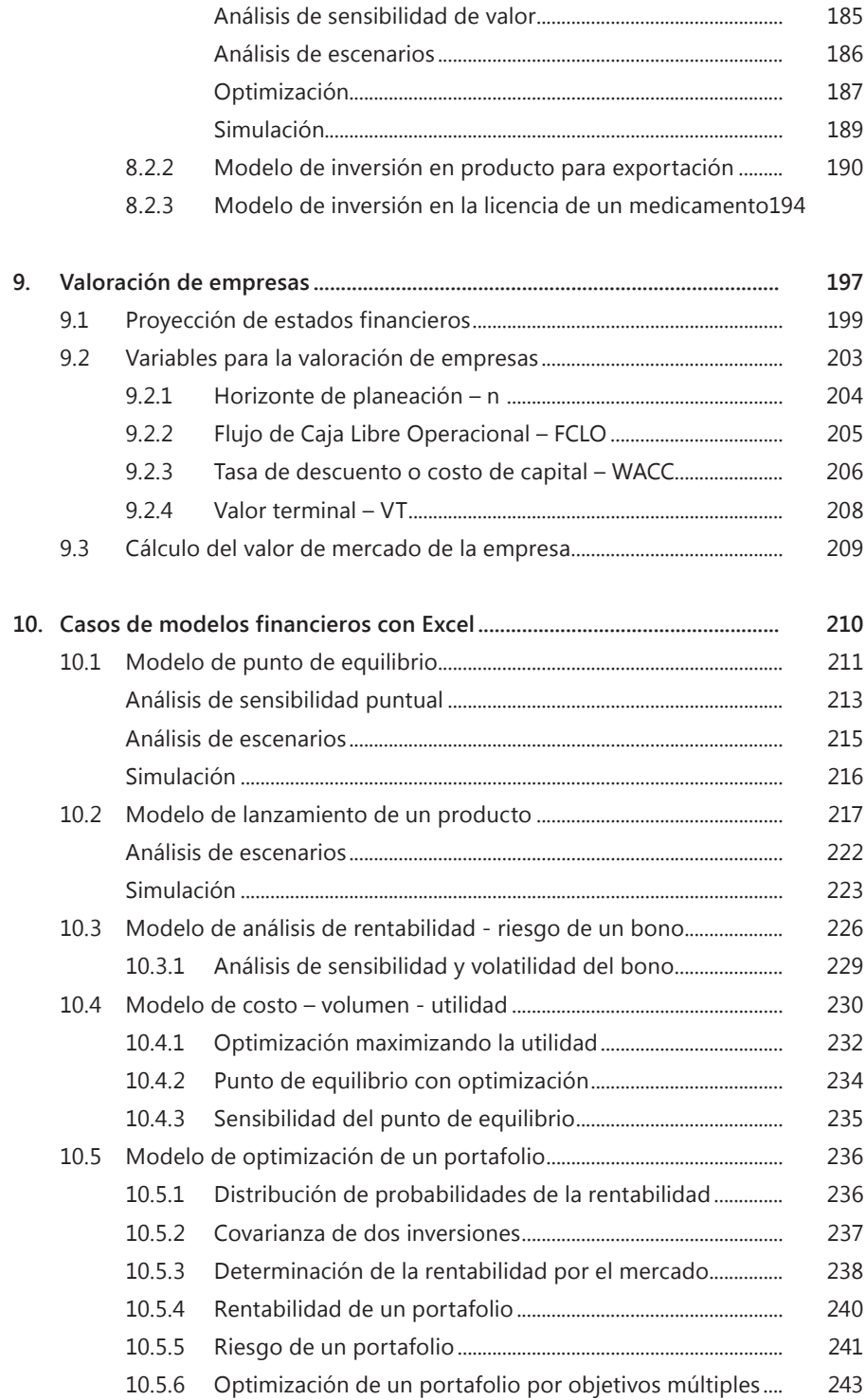

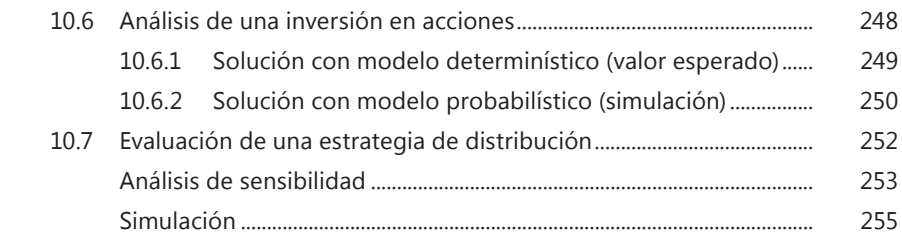

#### **Cuarta parte**

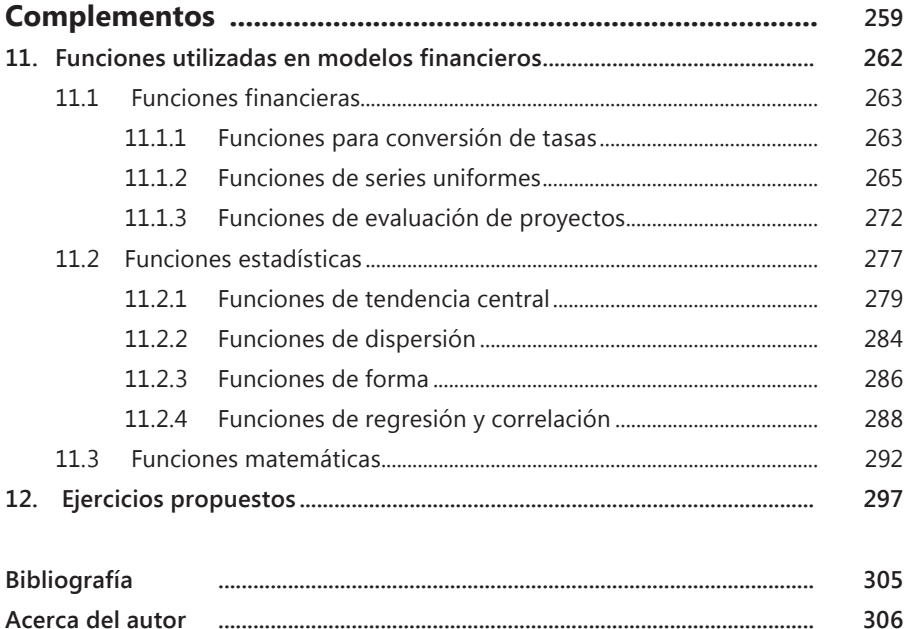

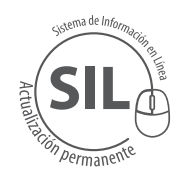

**Al final del libro encontrará el serial para registrar el Complemento Virtual del SIL (***Sistema de Información en Línea***) donde podrá encontrar los archivos en Excel que se utilizan a lo largo del libro, en los cuales, además del ejemplo resuelto, se incluyen ejercicios complementarios de la situación que se está estudiando.**

## **Presentación**

La creciente competencia en los negocios exige un proceso de toma de decisiones cada vez más complejo, pero el conocimiento científico que facilita esta labor no se está incorporando al mismo ritmo al trabajo diario de las organizaciones; este desequilibrio, de no poder agregar tecnología a un trabajo de complejidad creciente, lleva a un deterioro permanente de la productividad y la competitividad en las empresas. Por lo anterior, es indispensable que el área financiera cuente con herramientas ágiles y precisas que le permitan analizar una situación y evaluar los resultados, antes de tomar una decisión.

Ante la necesidad de automatizar los cálculos para apoyar de manera eficiente la toma de decisiones, la hoja de cálculo Excel ha ganado un espacio como herramienta básica de trabajo en el área financiera de las empresas. Por lo tanto, la orientación central de este libro es presentar las herramientas que la hoja de cálculo Excel pone a disposición de la gerencia para construir modelos financieros que permitan analizar el impacto de una decisión en los objetivos y resultados de la empresa.

El libro se ha dividido en cuatro partes:

- La primera parte trata los aspectos teóricos de los modelos financieros, con el fin de apreciar su utilidad para facilitar el trabajo del área financiera y presenta las herramientas técnicas que ofrece el Excel para trabajar estas ideas;
- La segunda parte da a conocer, de manera práctica, el uso de las herramientas básicas del Excel en el modelaje financiero;
- La tercera parte se concentra en presentar casos de modelos financieros en los cuales se aplican las herramientas del Excel;

• La cuarta parte ofrece algunos complementos útiles para mejorar el uso de las herramientas de modelaje financieros que vienen con el Excel.

Los modelos utilizados en el libro se explican gráfica y conceptualmente, sin embargo, para seguir adecuadamente el desarrollo de los casos la mejor forma de hacerlo es estudiando simultáneamente los archivos que se incluyen en el *Complemento Virtual del SIL (Sistema de Información en Línea).* En el texto del libro se anuncia cual archivo se está utilizando en cada momento y en cada archivo se incluye, además del modelo resuelto, ejercicios para complementar el análisis de la situación que se está estudiando. Es importante realizar los ejercicios como una autoevaluación de las herramientas utilizadas.

Para completar este trabajo se presenta un caso de aplicación y seguimiento que se desarrolla a lo largo del libro, aplicando las herramientas que se vean en cada capítulo; al final, se agrega el enunciado de unos problemas, para que se ejecute el trabajo de diseñar y construir los modelos financieros que ayudan a resolverlos

### ON FXC MODELOS FINANCIEROS

Herramientas para mejorar la toma de decisiones empresariales

La creciente competencia empresarial requiere herramientas ágiles que le permitan al gerente analizar, cuantificar y evaluar acciones cotidianas en la empresa como decisiones de inversión, gastos o solicitud de créditos. La hoja de cálculo Excel le permite construir modelos financieros para representar la situación de una empresa y evaluar las consecuencias de una decisión por medio de técnicas como el análisis de sensibilidad, análisis de escenarios, optimización y simulación de resultados.

#### Incluye

- · Fundamentos de modelos financieros.
- Casos puntuales de modelos (punto de equilibrio, lanzamiento de producto, análisis de rentabilidad, costo-volumen-utilidad, optimización de portafolio, inversión en acciones, estrategia de distribución).
- Funciones de Excel utilizadas en modelos (conversión de tasas, series uniformes, tendencia central, dispersión, regresión, correlación).

Esta tercera edición de Modelos financieros con Excel utiliza las últimas versiones de Excel disponibles en el mercado (2010 y 2013) y viene enriquecida con la experiencia acumulada del autor en consultoría empresarial y docencia desde la última edición (2008). Los capítulos uno y dos cubren la teoría de los modelos financieros (planeación financiera, clasificación de los modelos); de los capítulos tres al nueve se explica de manera práctica las herramientas básicas de Excel en el diseño de modelos financieros; el capítulo diez presenta y explica casos de modelos puntuales (punto de equilibrio, análisis de rentabilidad, costo-volumen-utilidad, entre otros); y el capítulo once ofrece algunos complementos útiles en el modelaje financiero con Excel.

Esta obra es un texto de consulta para gerentes, directores financieros y, en general, cualquier lector con el deseo de hacer análisis financieros más profundos a los realizados normalmente en una empresa. Así mismo puede utilizarse como texto guía en cursos de nanzas, valoración de empresas y evaluación de proyectos en los niveles técnico, pregrado o posgrado. El libro se presta fácilmente al autoaprendizaje gracias a los ejercicios propuestos por el autor y al material complementario del Sistema de Información en Línea (SIL).

**Colección:** Ciencias empresariales **Área: Contabilidad y finanzas** 

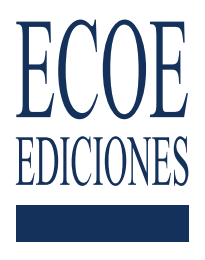

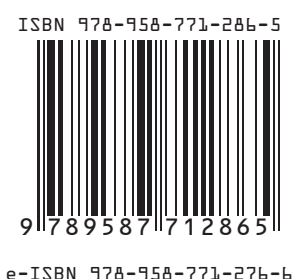

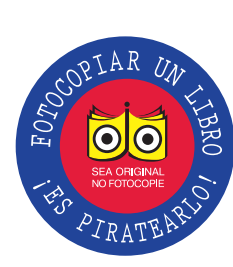

www.ecoeediciones.com